## 山形県小学生陸上競技大会 混合リレー エントリーシートの記入方法

山形陸上競技協会普及委員会

## 1. 地区代表普及委員に提出するもの

エクセルブック「県小学生陸上エントリーシート」

シート4枚「所属シート」「種目シート」「混合リレーシート」「払込書」

※「所属コード」は参照のため、「集計シート」は地区代表普及委員用。挿入・記入・改変しないこと。

K ← ▶ X | 所属シート 種目シート ▲種目シート記載例 ▲混合リレーシート ▲払込書 △所属コード ▲集計シート ▲ もし

## 2. 入力上の留意点

- 28 -

- ■「所属シート」
	- ・正式名称は、賞状や記録賞に記載されることがあるので、正しく記入する。
	- ・年間を通して活動しているスポーツ少年団やクラブチームと違い、小学校が名前を変えて出 場する場合は、所属コードは小学校の一覧から選ぶこと。例「六小アスリート」→601016
	- ・所属コード一覧にコードがない場合は、「600000」と記載する。(大会当日に割り振られる。)
	- ・学校名を略す場合、他と区別するために普及委員会で変更することもある。六小→山形六小
	- ・記録情報担当者からの問い合わせに対応できるように、申込責任者の携帯電話を記載する。
	- ・参加人数は、参加する実人数を記載する。
- ■「種目シート」
	- ・登録番号(ナンバー)は、各チームでは記載しない。(大会当日に割り振られる。)
	- ·「N1」名前は6文字を基本とし、スペースを使い、例に習って調整する。学年は、()数字 も半角英数で入力。6文字以上も記載可能であるが、プログラムに記載できない場合がある のでご理解を願いたい。(カタカタの長い名前は、半角カタカナで入力しても構わない。)
	- ・「種目」は、ドロップダウンメニューから「混合4×100m」を選ぶ。
	- ・「資格記録」は、記載しない。
- ■「混合リレーシート」
	- ・「TM」は資格記録であり、公認でなくても参考記録とするので記載する。時間を5桁で記 載。空位には「0」を記載し、5桁の条件を満たすように。 例 59 秒 30 → 05930(時間)
	- ・補欠の児童がいる場合は、それも記載。
- ■「払込書」
	- ・リレー参加チーム数を記入。(青色表示のセル)
	- ・所属・金額などは自動入力。

## ※地区代表普及委員あて

- ■「集計シート」(入力規制の保護になっております。普及委員にはパスワードをメールでお知らせしますので、解除して お使いください。)
	- ・地区代表普及委員は、集計シートにチームのデータが自動計算で入力されておりますので、 各チームの集計シートをつなげて、地区の一覧を作成し、県の担当者へご提出ください。
	- ・リレーシートについては、任意のエクセルのシートに縦に繋げて一覧にしていただきご提出 ください。┇<br>┋<u>╅</u>╈╤╕┪╝═╒┈┈┈┋<sub>╇╝╗</sub>ӄ┲<sub>⋧⋓</sub>⋳┡ <mark>:………πM, <sub>10570</sub></mark>

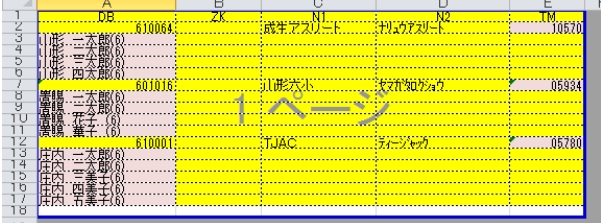

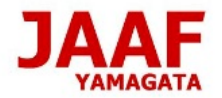